## Outils mathématiques 1 — TD 2 : Géométrie dans l'espace

Remarque : certains de ces énoncés pourront faire l'objet d'exercices supplémentaires (non corrigés en TD).

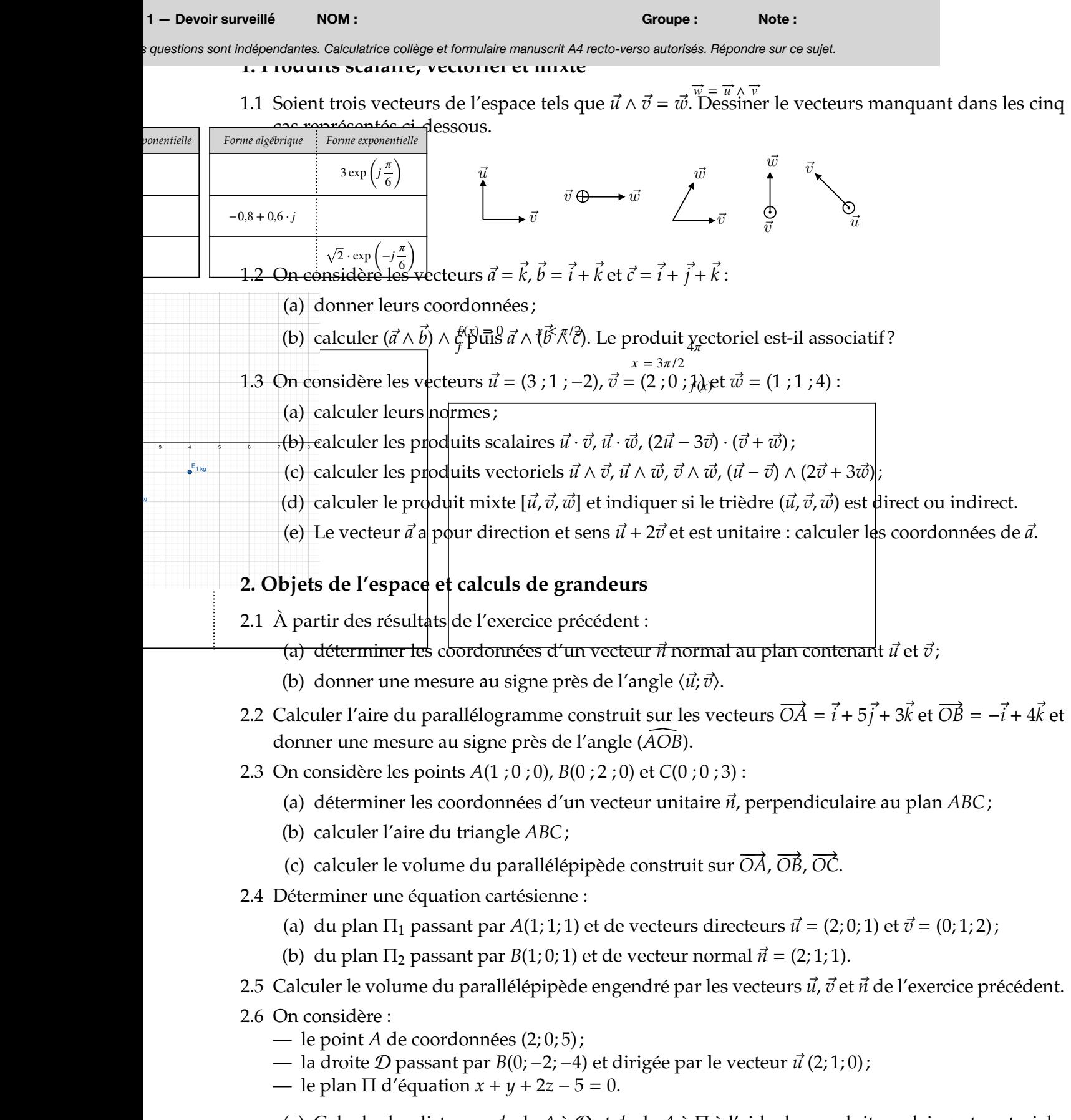

- (a) Calculer les distances  $d_1$  de  $A$  à  $D$  et  $d_2$  de  $A$  à  $\Pi$  à l'aide des produits scalaires et vectoriels.
- (b) La droite  $D$  est-elle parallèle au plan  $\Pi$ ?
- (c) Déterminer les équations d'une droite parallèle à Π et passant par *A*. Cette droite est-elle unique ?

## **3. Intersections d'ensembles**

3.1 Donner une valeur approchée à trois chiffres significatifs du point d'intersection des trois plans définis par les équations suivantes :

$$
\Pi_1: 2x + 3y - z - 5 = 0 \; ; \; \Pi_2: 4x - 5y + 3z + 3 = 0 \; ; \; \Pi_3: 2x - 6y + 7z + 6 = 0
$$

3.2 Soient les droites  $\mathcal{D}_1$  et  $\mathcal{D}_2$ , telles que

$$
\mathcal{D}_1: \begin{cases} x = 2t + 2 \\ y = -t - 2 \\ z = 3t - 1 \end{cases} \text{ et } \mathcal{D}_2: \begin{cases} x = 3t + 1 \\ y = 2t - 5 \\ z = -t + 3 \end{cases} t \in R
$$

- (a) montrer que ces droites sont dans le même plan en déterminant les coordonnées de leur intersection ;
- (b) donner une mesure de l'angle qu'elles forment.
- 3.3 On considère :

— le plan  $\Pi$  d'équation  $3x - 2x + 4z + 5 = 0$  $\int$  $x = -2t - 1$ 

— la droite 
$$
\mathcal{D}
$$
 d'équations paramétriques  $\begin{cases} y = 3t + 4 & t \in \mathbb{R} \\ z = 3t - 1 & t \in \mathbb{R} \end{cases}$ 

Déterminer le point d'intersection ou bien, s'il n'existe pas, la distance entre  $\Pi$  et  ${\cal D}.$ 

3.4 Soit la droite D décrite par les équations paramétrées :

$$
\mathcal{D}: \begin{cases} x = t + 1 \\ y = t & t \in R \\ z = 2t - 1 \end{cases}
$$

- (a) déterminer une équation cartésienne du plan  $\Pi$  perpendiculaire à  $D$  et passant par l'origine;
- (b) déterminer des équations paramétrées de la droite  $D' \perp D$  passant par le point  $A(1; 2; 3)$  et coupant la droite D en un point dont on déterminera les coordonnées.

## **Application en physique**

4.1 Le moment !<sup>M</sup> de la force *<sup>F</sup>*<sup>~</sup> appliquée en *<sup>B</sup>* par rapport à un point *<sup>A</sup>* donné est une grandeur physique vectorielle qui quantifie l'aptitude de cette force à faire tourner le système mécanique autour de ce point *A*. Celui-ci se calcule au travers de la relation

$$
\overrightarrow{\mathcal{M}} = \overrightarrow{AB} \wedge \overrightarrow{F}
$$

et le sens de  $\vec{F}$  permet de déterminer le sens de rotation à l'aide de la règle du tournevis.

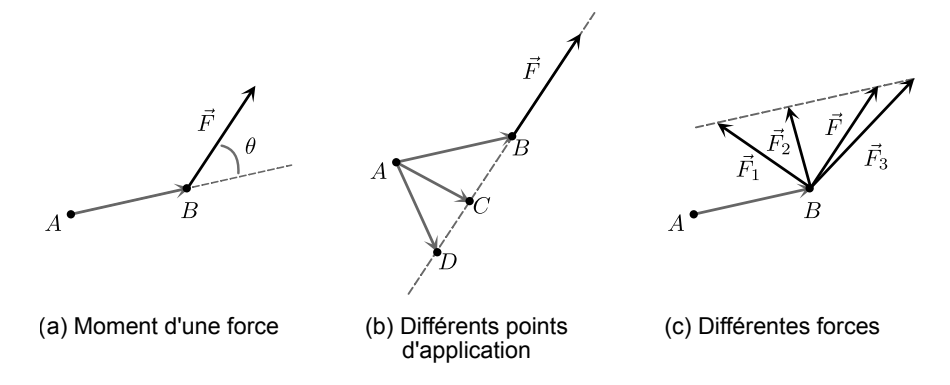

À l'aide de la figure ci-dessus :

- (a) montrer que le moment est le même pour les points d'application *B*, *C* et *D* (volet (b)) et conclure ;
- (b) montrer que le moment est le même quelle que soit la force reportée dans le volet (c) et conclure.

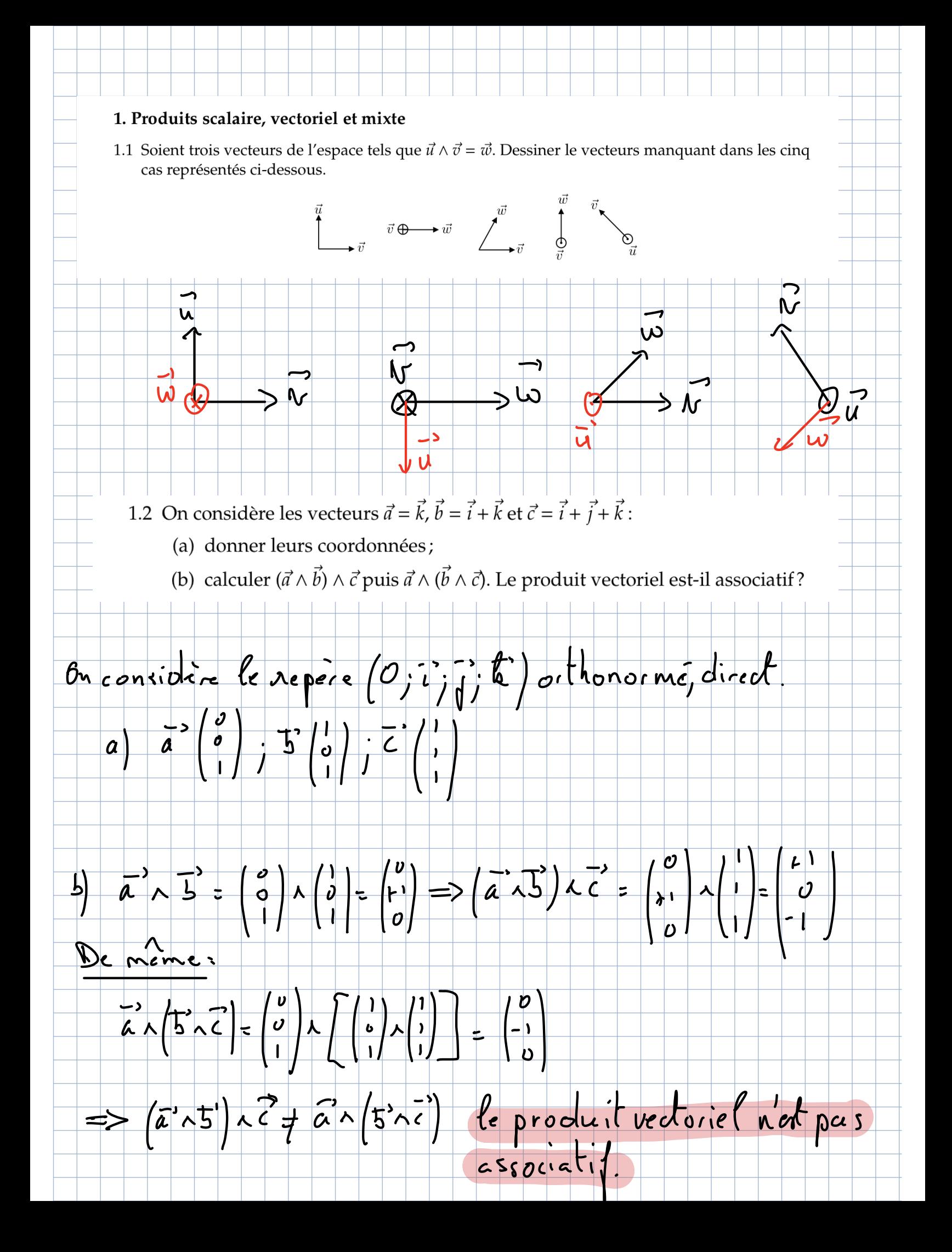

1.3 On considère les vecteurs  $\vec{u} = (3; 1; -2), \vec{v} = (2; 0; 1)$  et  $\vec{w} = (1; 1; 4)$ :

- (a) calculer leurs normes;
- (b) calculer les produits scalaires  $\vec{u} \cdot \vec{v}$ ,  $\vec{u} \cdot \vec{w}$ ,  $(2\vec{u} 3\vec{v}) \cdot (\vec{v} + \vec{w})$ ;
- (c) calculer les produits vectoriels  $\vec{u} \wedge \vec{v}$ ,  $\vec{u} \wedge \vec{w}$ ,  $\vec{v} \wedge \vec{w}$ ,  $(\vec{u} \vec{v}) \wedge (2\vec{v} + 3\vec{w})$ ;
- (d) calculer le produit mixte  $[\vec{u}, \vec{v}, \vec{w}]$  et indiquer si le trièdre  $(\vec{u}, \vec{v}, \vec{w})$  est direct ou indirect.
- (e) Le vecteur  $\vec{a}$  a pour direction et sens  $\vec{u} + 2\vec{v}$  et est unitaire : calculer les coordonnées de  $\vec{a}$ .

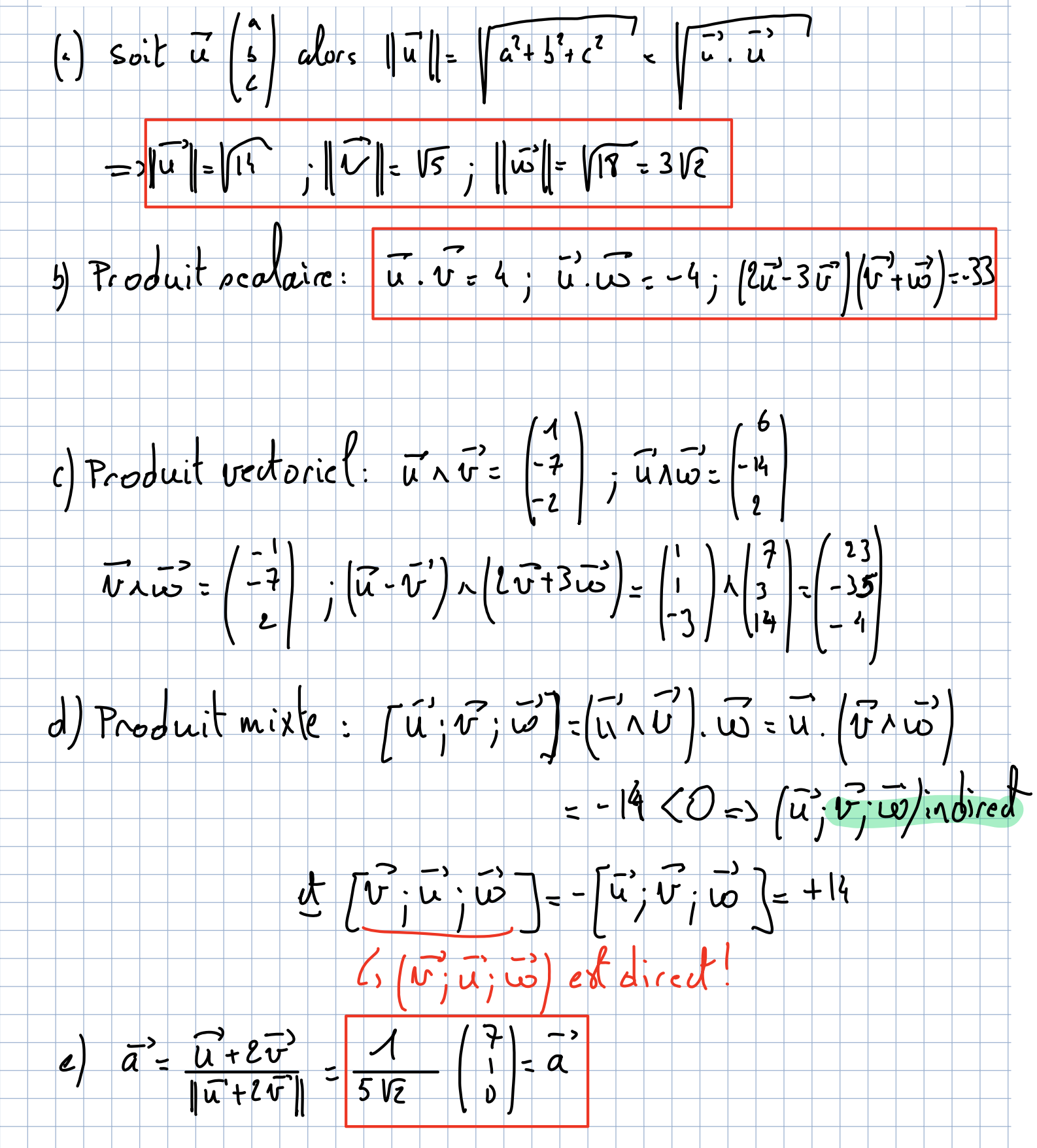

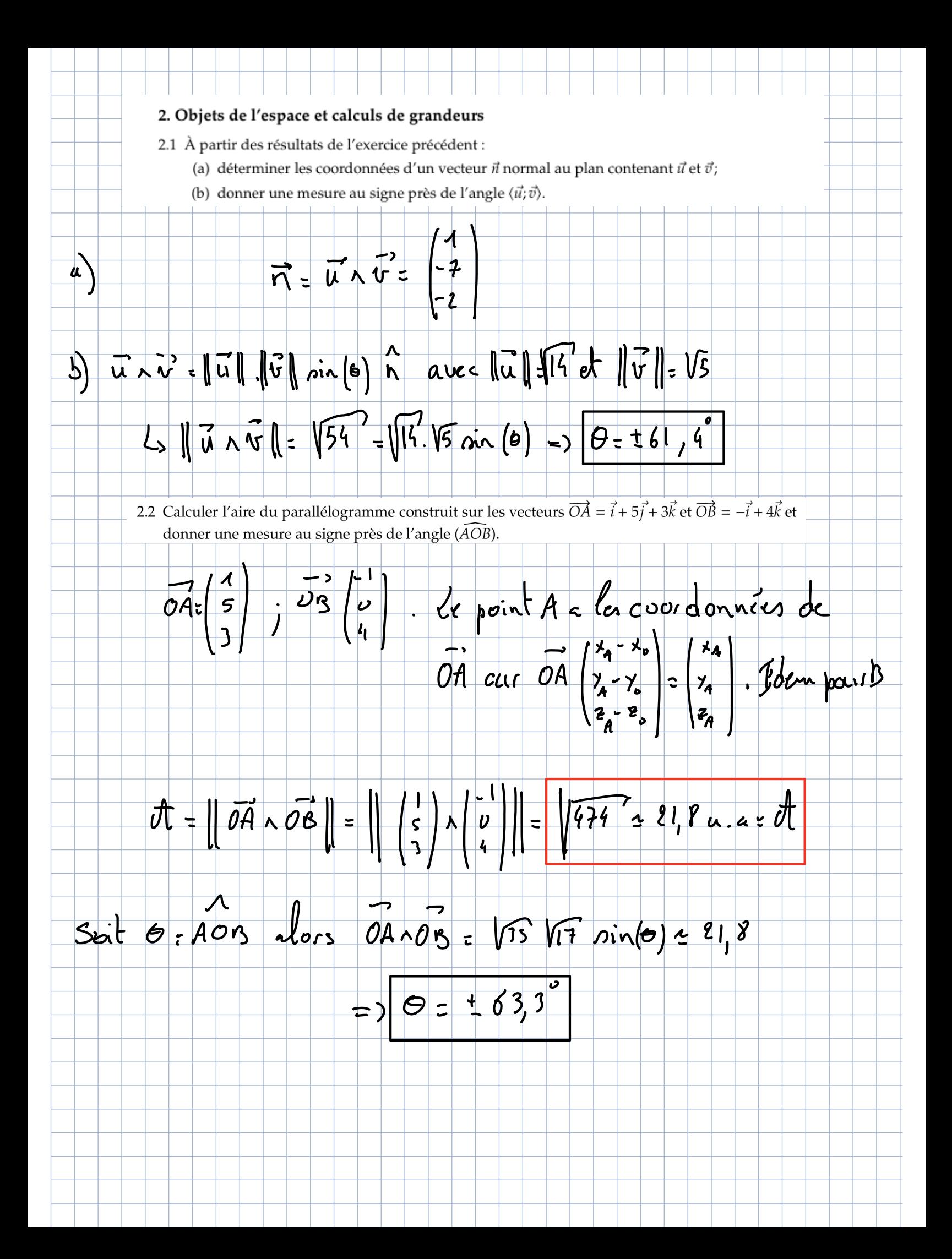

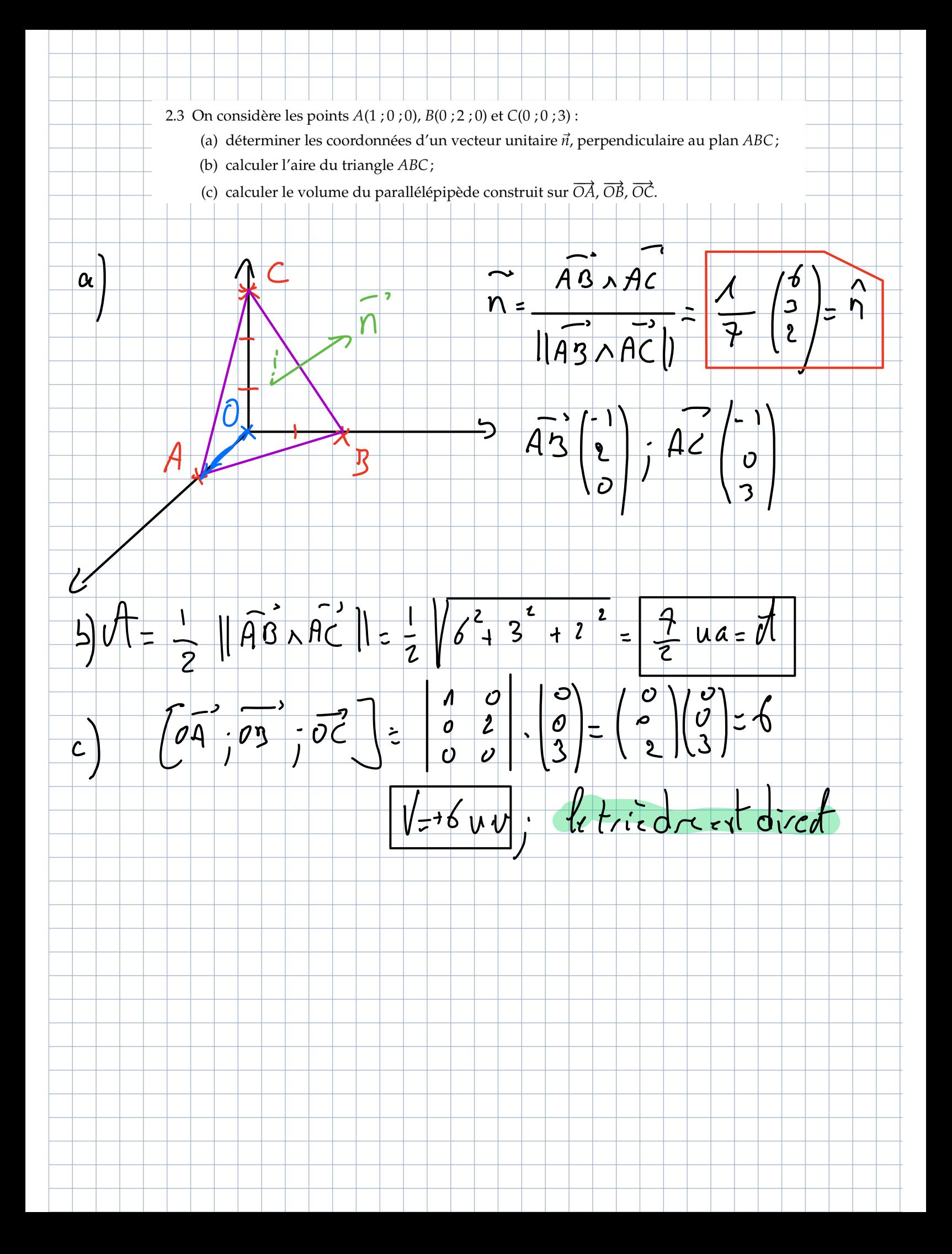

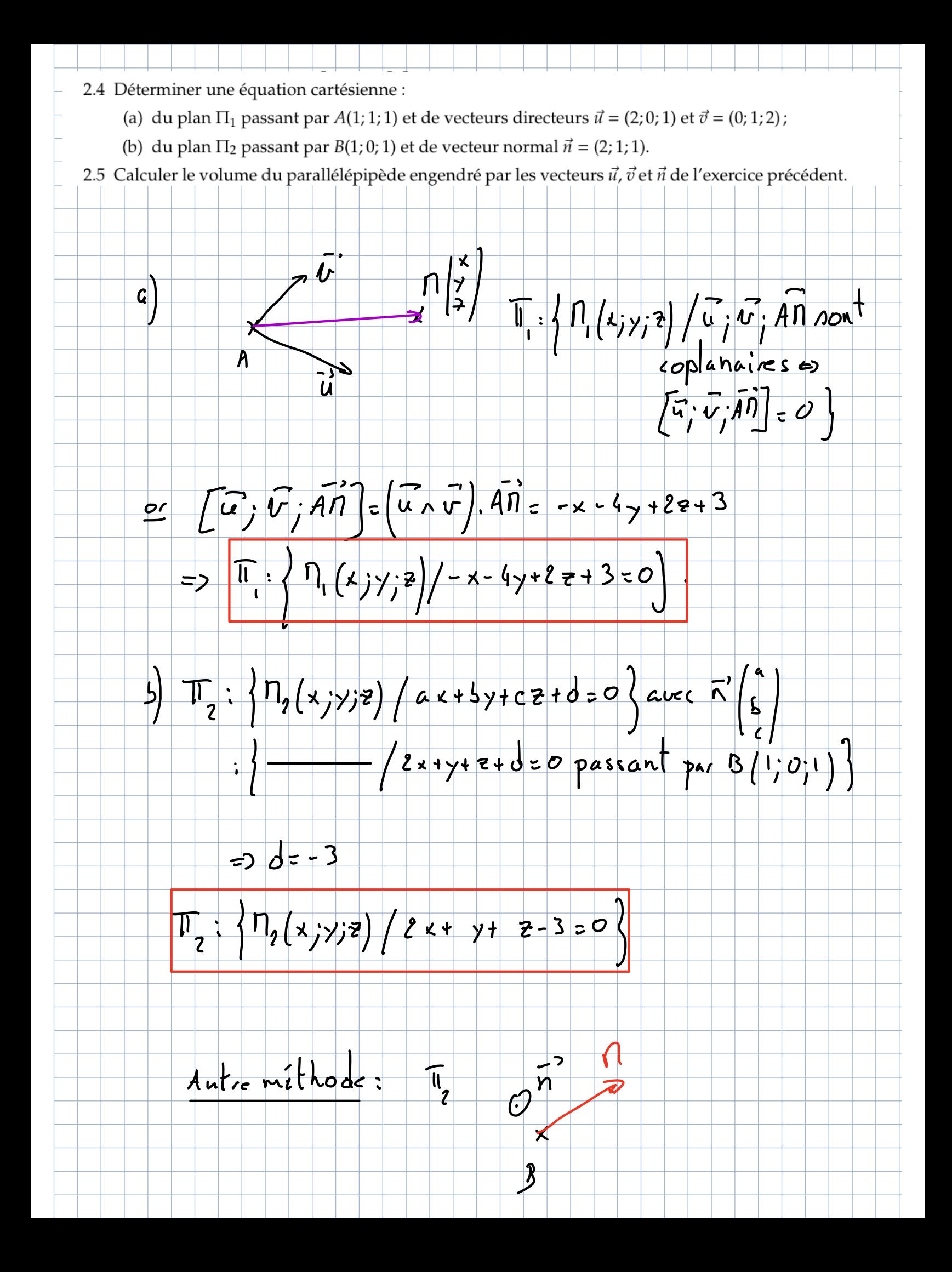

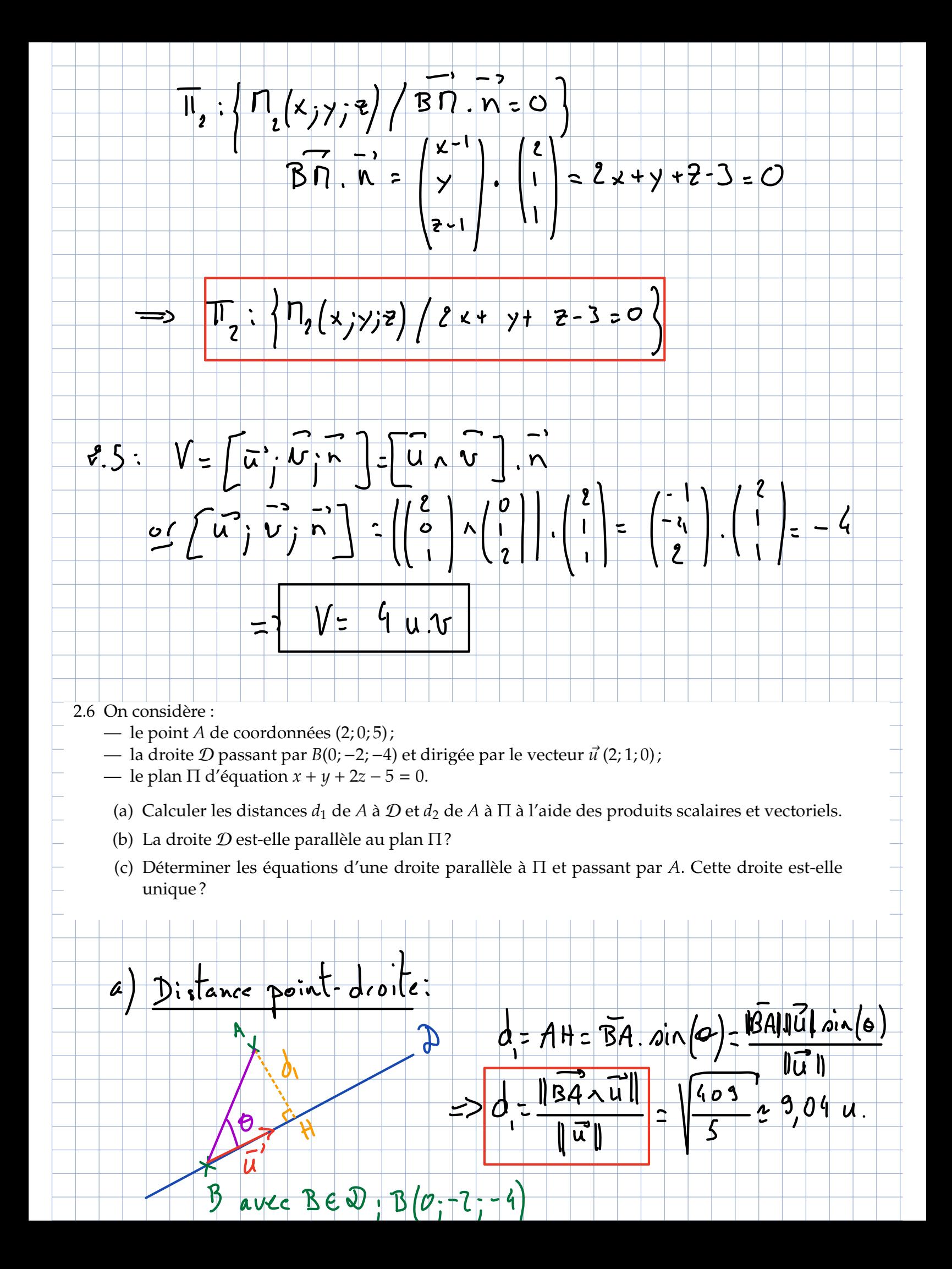

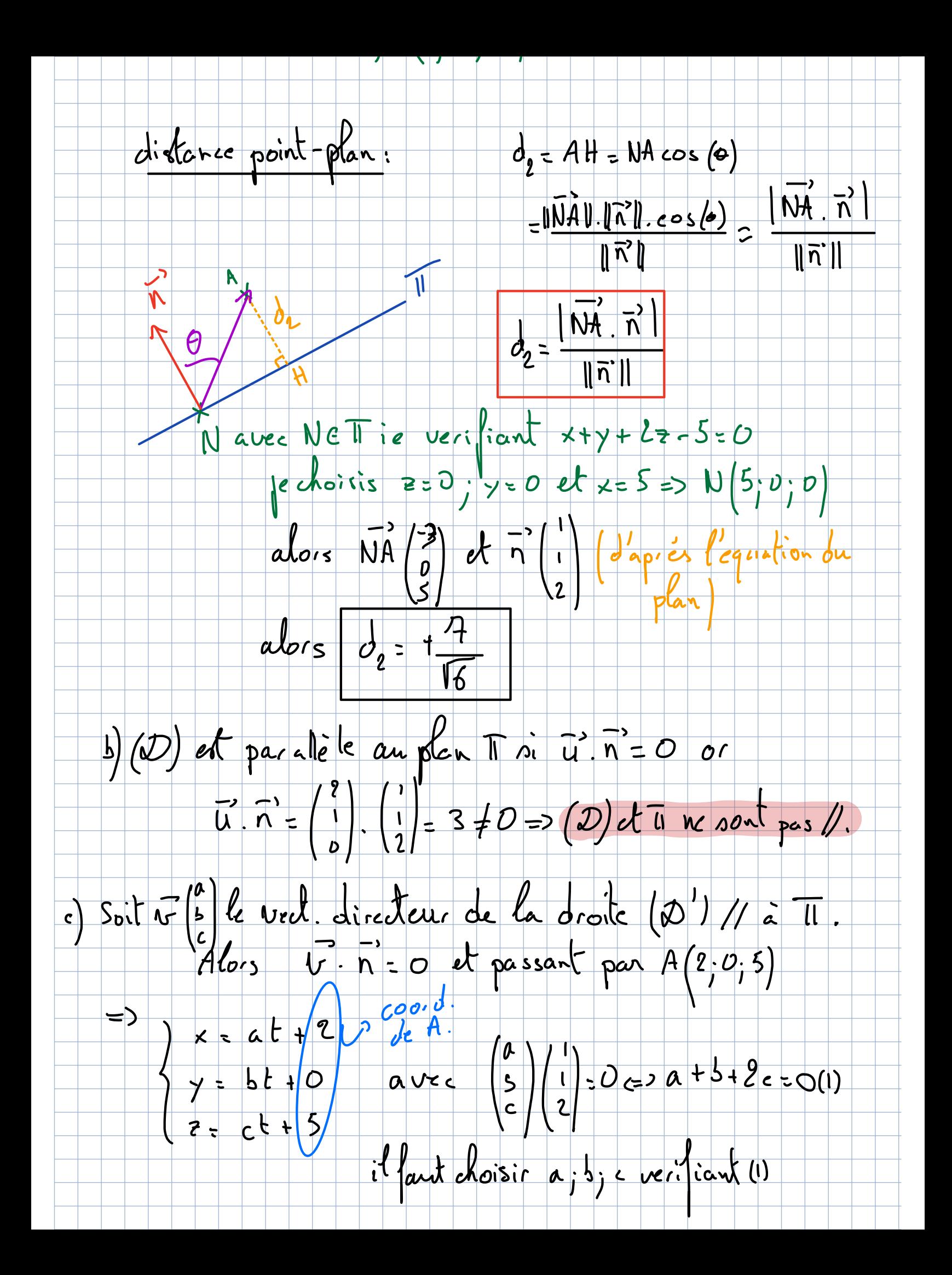

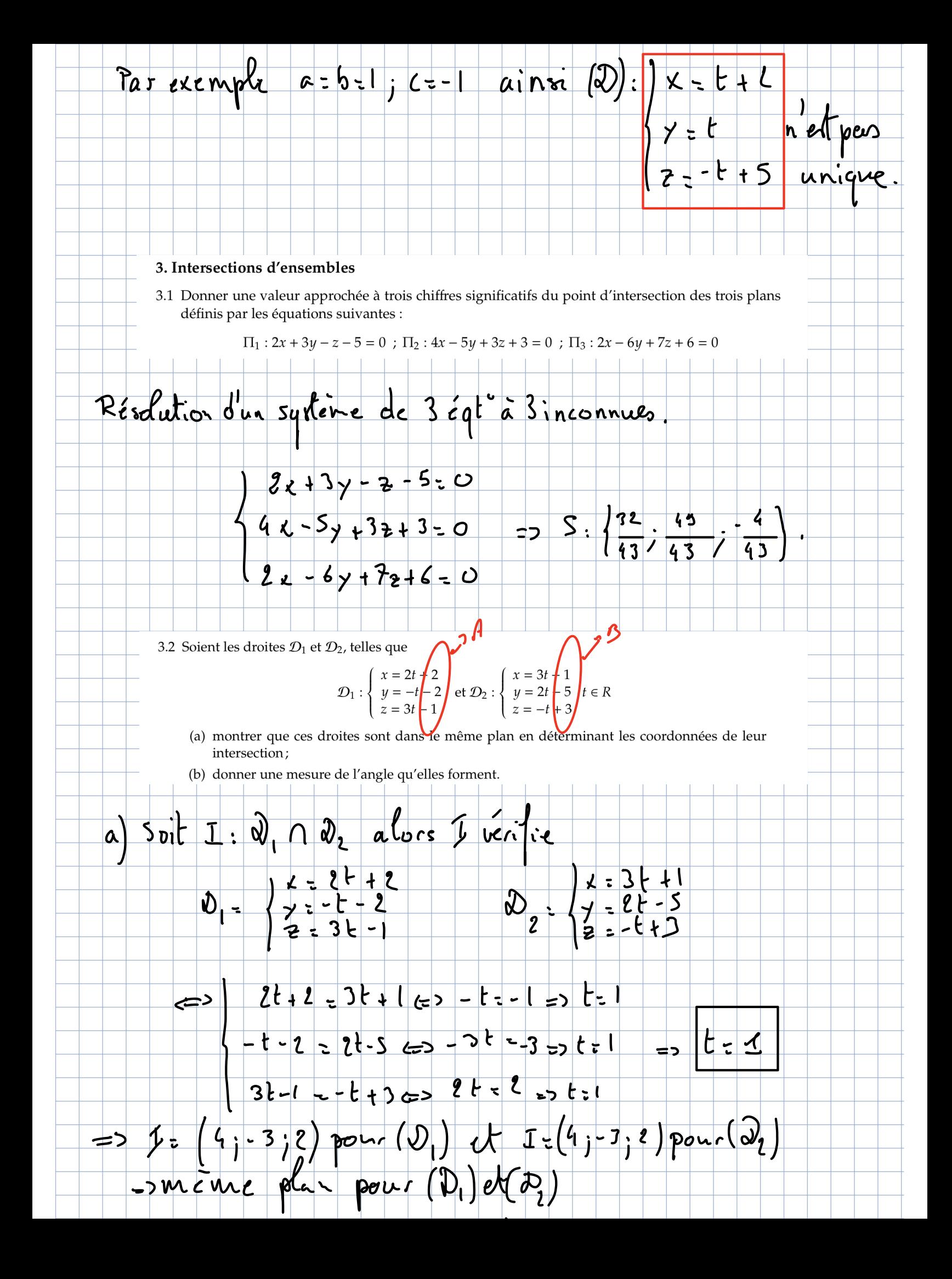

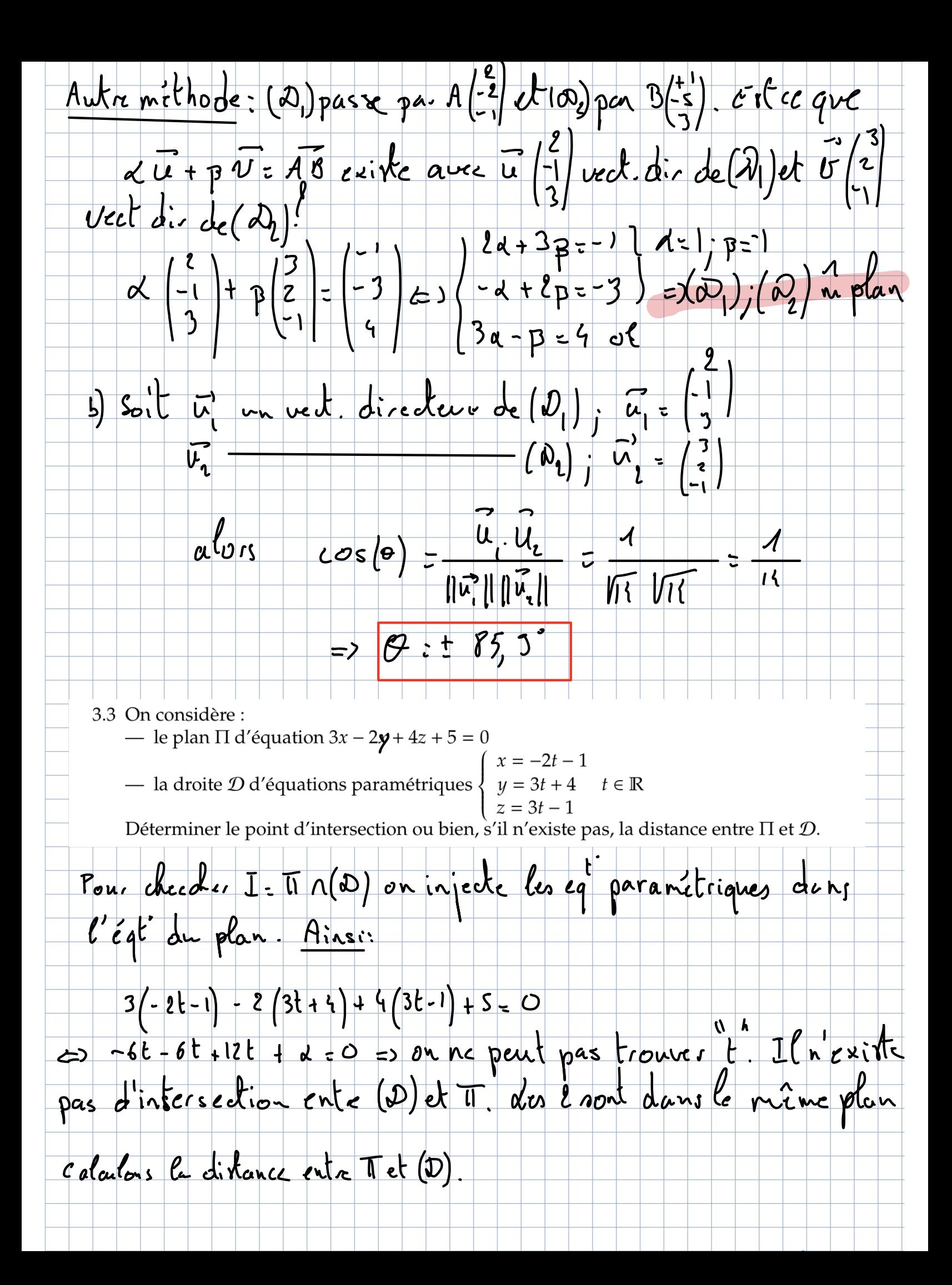

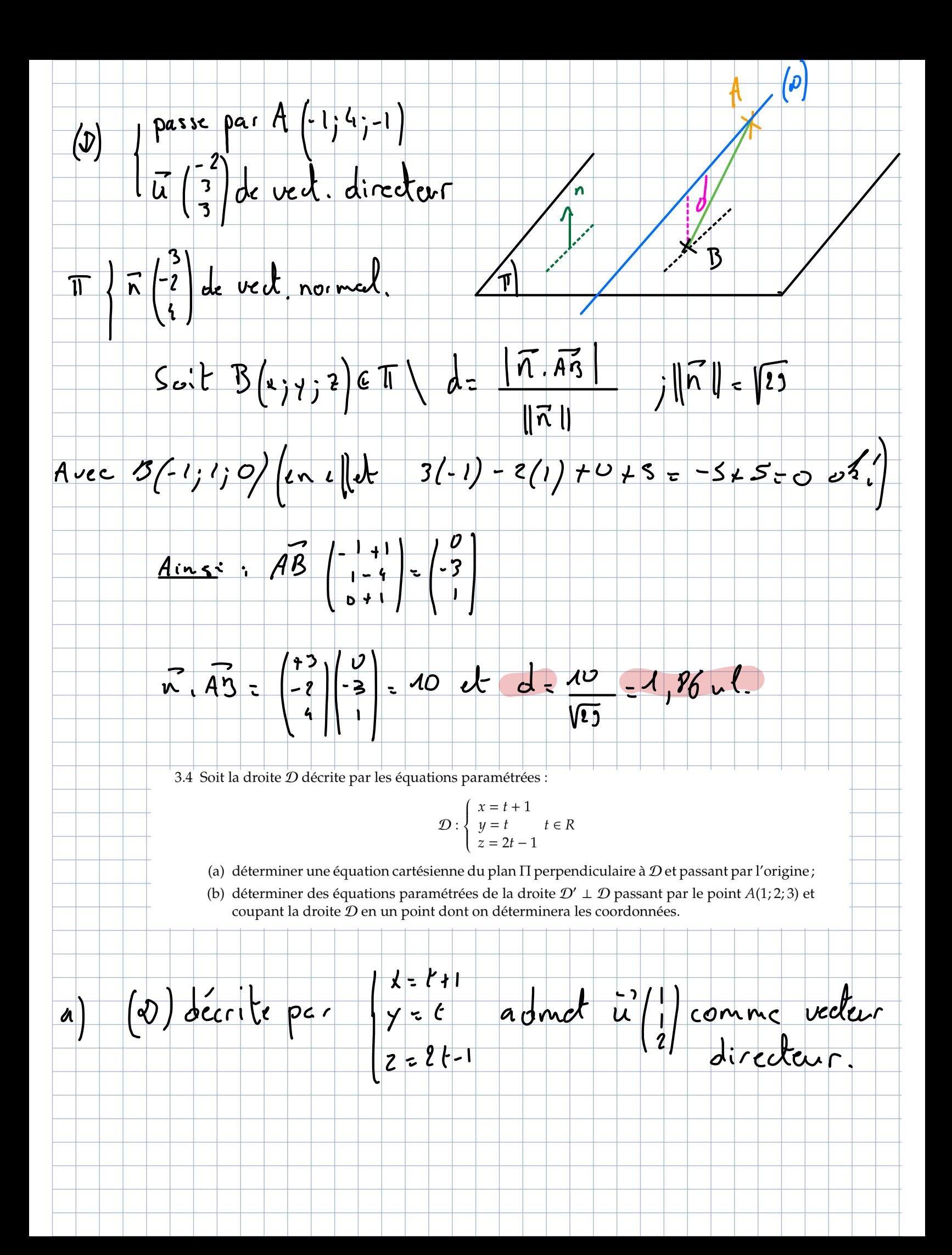

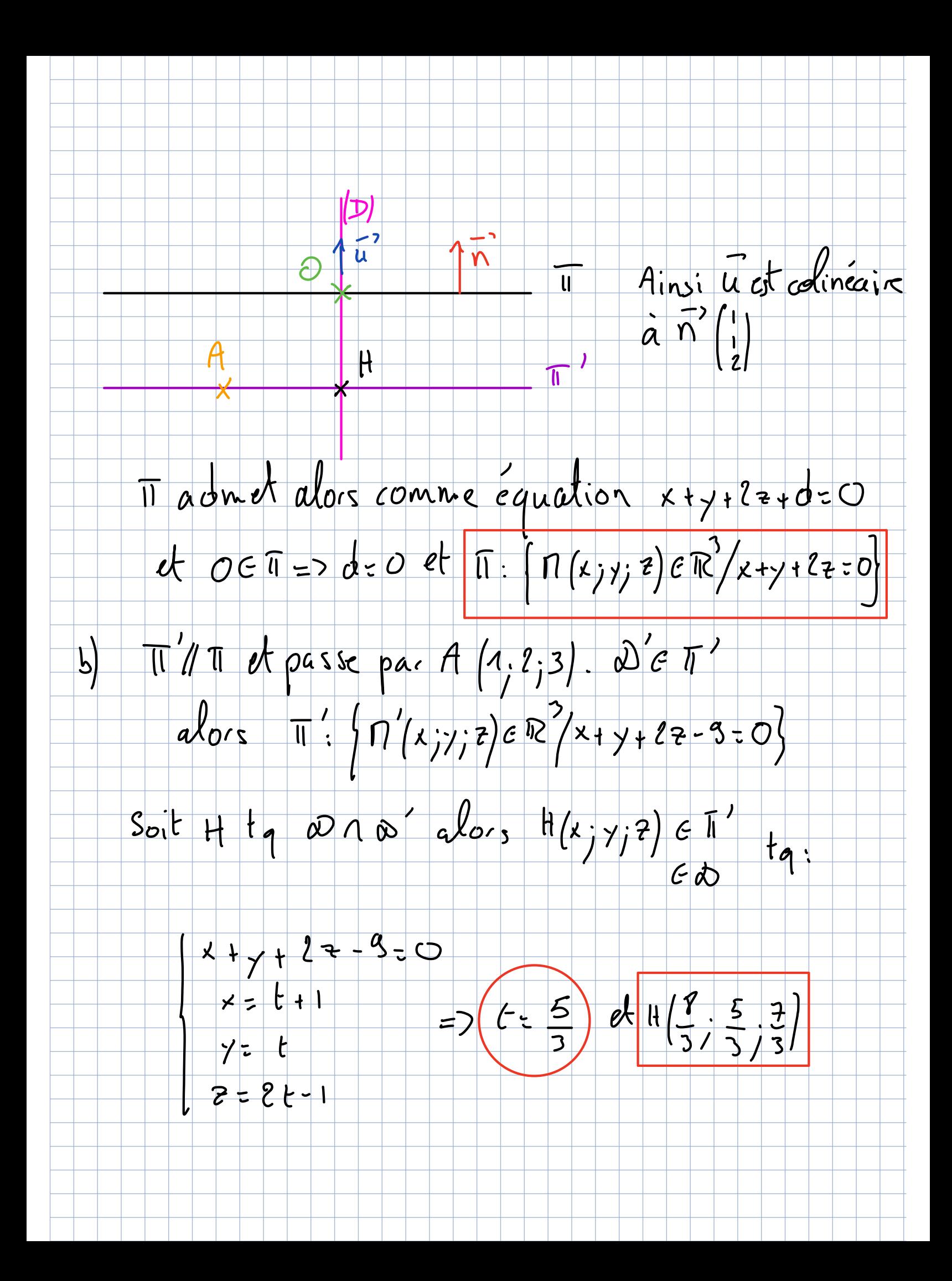

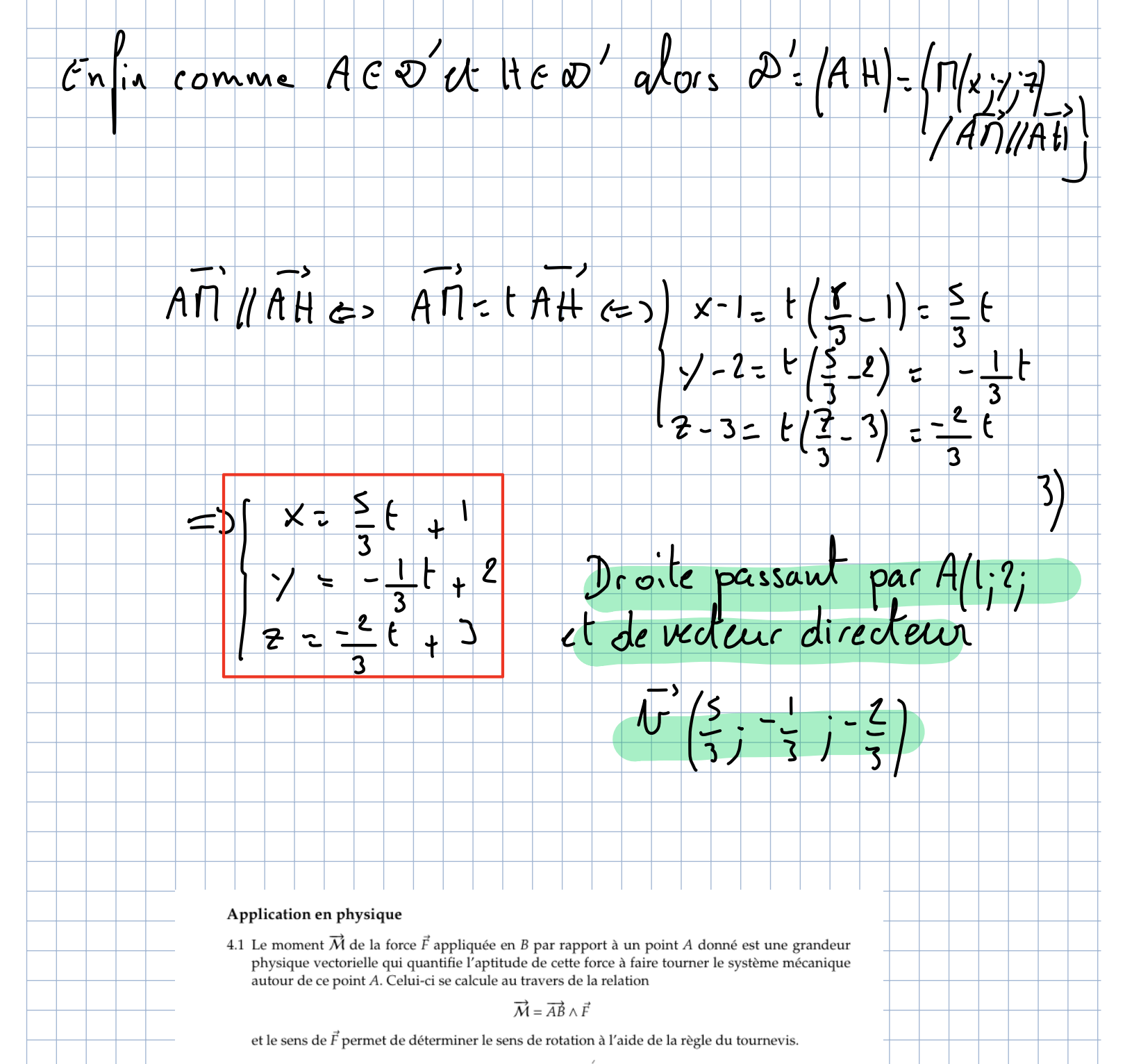

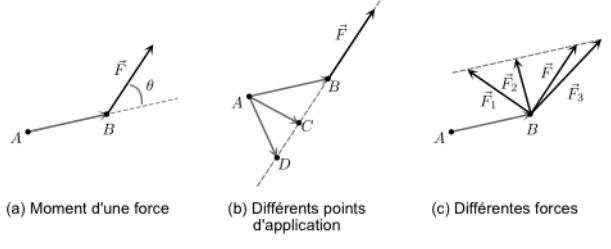

À l'aide de la figure ci-dessus :

- (a) montrer que le moment est le même pour les points d'application  $B$ ,  $C$  et  $D$  (volet (b)) et conclure;
- (b) montrer que le moment est le même quelle que soit la force reportée dans le volet (c) et conclure.

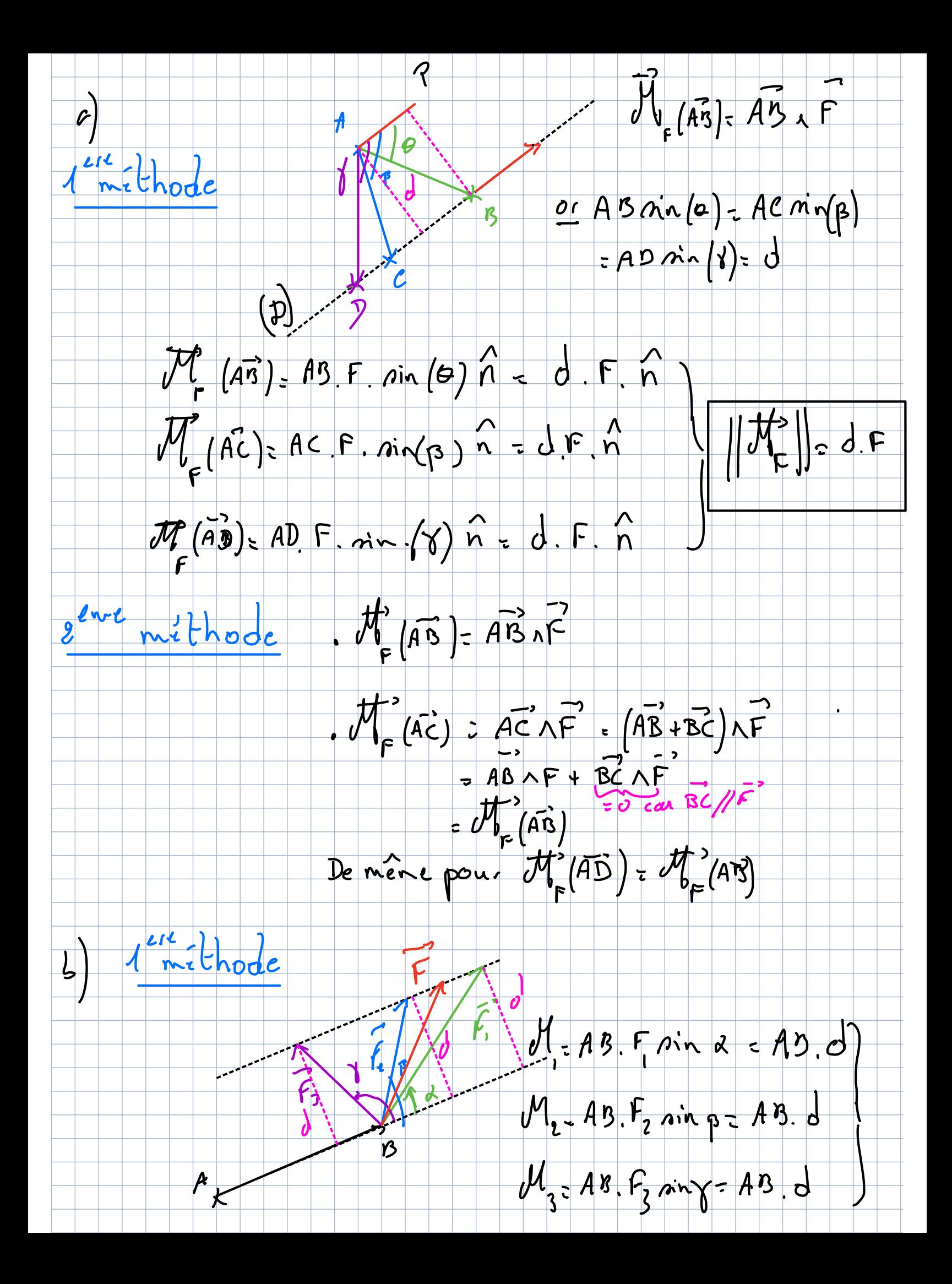

 $e^{en-c}$  mithode,  $\phi^2$  (AB)= AB  $^2$  $J_6^2$   $(AB) = AB \wedge F = AB \wedge (F + AB)$ <br> $F = AB \wedge F + AB \wedge AB$  $= M \left(\stackrel{\rightarrow}{AB}\right)$  $= M - M_{1} - M_{2} - M_{3} - M_{4}$ Condusions: 1) Dans le 1'ecrs, seul la distance entre le pt d'application 2) Dans le 2<sup>nd</sup> ces, le point d'applicertion ne rentre pas en compte dans le 2 ces juin de l'extremité des forces frantents une droite